# 12. Dynamic Data Structures & **Generics**

Harald Gall, Prof. Dr. Institut für Informatik Universität Zürich http://seal.ifi.uzh.ch

(M) University of Zurich

s.e.a.l.

# **Objectives**

- ! Define and use an instance of **ArrayList**
- **.** Describe general idea of linked list data structures and implementation
- **In Manipulate linked lists**
- **.** Use inner classes in defining linked data structures
- **Describe, create, use iterators**
- **.** Define, us classes with generic types

# Array-Based Data Structures: Outline

The Class **ArrayList**  Creating an Instance of **ArrayList**  Using Methods of **ArrayList**  Programming Example: A To-Do List Parameterized Classes and Generic Data Types

 $s$ , e, a,  $l$ ,

# Class **ArrayList**

- **.** Consider limitations of Java arrays
	- **EXTEND 15 Array length is not dynamically changeable**
	- **Possible to create a new, larger array and copy** elements – but this is awkward, contrived

4

5

6

- **In More elegant solution is use instance of ArrayList** 
	- **.** Length is changeable at run time

### Class **ArrayList**

- ! Drawbacks of using **ArrayList** 
	- **.** Less efficient than using an array
	- . Can only store objects
	- **.** Cannot store primitive types
- **.** Implementation
	- **Actually does use arrays**
	- **Expands capacity in manner previously suggested**

# Class **ArrayList**

- ! Class ArrayList is an implementation of an **A**bstract **D**ata **T**ype (ADT) called a *list*
- **Elements can be added** 
	- ! At end
	- **At beginning**
	- **.** In between items
- **Possible to edit, delete, access, and count entries** in the list

# Class **ArrayList**

#### ! Methods of class **ArrayList**

public **ArrayList-***Base\_Type* (int initial<br>**Capacity)** contess an empty list with the specified *Bace\_Type* continuate a paramylist with the specified *Bace Cype* continuate a claus type; it cannot be a primitive type

as the sub-unclease in simplicity, the expansivy domains.<br>
public Contrast is the previous constructor, but the initial capacity is ten.<br>
Behaves like the previous constructor, but the initial capacity is ten.<br>
public Coo

ful.<br>
public void **add**(int **index**, *Base\_Type* **newElement**)<br>
public void **add**(int **i**ndex, *Base\_Type* **newElement**)<br>
Inserts the specified element at the specified index position of this list. Shifts element<br>
1. Incr

7

8

9

# Class **ArrayList**

- **IMethods of class ArrayList**<br>
public *Base\_Type* **get**(int index)<br>
Returns the element at the position specified by index. Throws IndexOutOfBounds-<br>
Exception if index < 0 or index ≥ size(). **Example 2018**<br> **COVERTIGATE:**<br>
Replaces the element at the position specified by index with the given element. Re-<br>
Replaces the element at the position specified by index with the given element. Re-<br>
turns the element th
	-
	-
	- size by 1. Throws IndexOutOfBoundsException if  $\text{index} < 0$  or  $\text{index} \geq \text{size}(2)$ ,<br>publ it boolean remove(Object element)<br>Removes the first occurrence of element in this list, and shifts elements at subsequent<br>positions to

# Creating Instance of **ArrayList Necessary to import java.util.ArrayList**; **.** Create and name instance **ArrayList<String> list = new ArrayList<String>(20); .** This list will **.** Hold **String** objects

**.** Initially hold up to 20 elements

# Using Methods of **ArrayList**

- **.** Object of an ArrayList used like an array **.** But methods must be used
	- **Not square bracket notation**
- Given
	- **ArrayList<String> aList =**
	- **new ArrayList<String> (20);**

10

11

- **.** Assign a value with **aList.add(index, "Hi Mom");** 
	- **aList.set(index, "Yo Dad");**

# Programming Example

- **A** To-Do List
	- **.** Maintains a list of everyday tasks
	- **.** User enters as many as desired
- **Program displays the list**
- View source code **class ArrayListDemo**

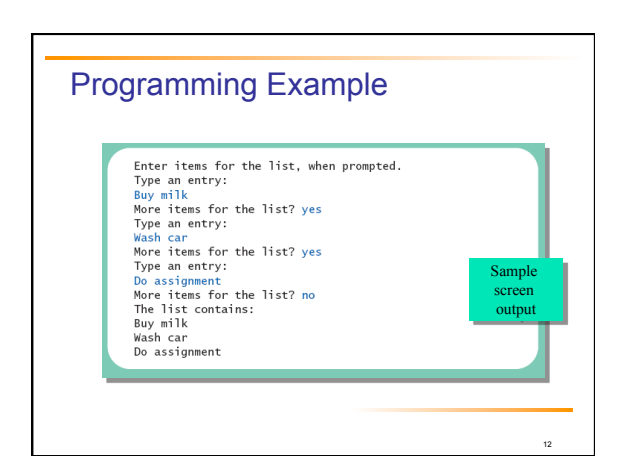

# Programming Example

- ! When accessing all elements of an **ArrayList** object
	- **Use a For-Each loop**
- ! Use the **trimToSize** method to save memory
- ! To copy an **ArrayList**
	- **.** Do not use just an assignment statement
	- ! Use the **clone** method, e.g. **aList.clone()**

13

14

### Parameterized Classes, Generic Data Types

- ! Class **ArrayList** is a *parameterized class* It has a parameter which is a type
- **Possible to declare our own classes which use** types as parameters
- **.** Note earlier versions of Java had a type of **ArrayList** that was not parameterized

# Linked Data Structures:Outline

The Class **LinkedList** Linked Lists Implementing Operations of a Linked List A Privacy Leak Inner Classes

 $s_{\lambda}$ e, a, l,

# Linked Data Structures:Outline

Node Inner Classes Iterators The Java **Iterator** Interface Exception Handling with Linked Lists Variations on a Linked List Other Linked Data Structures

 $s$  e. a.  $l$ 

17

# Class **LinkedList**

- **E** Linked data structure
	- **.** Collection of objects
	- . Each object contains data and a reference to another object in the collection
- ! Java provides a class to do this, **LinkedList** ! More efficient memory use than **ArrayList**
- **.** We will write our own version to learn the concepts of a linked list

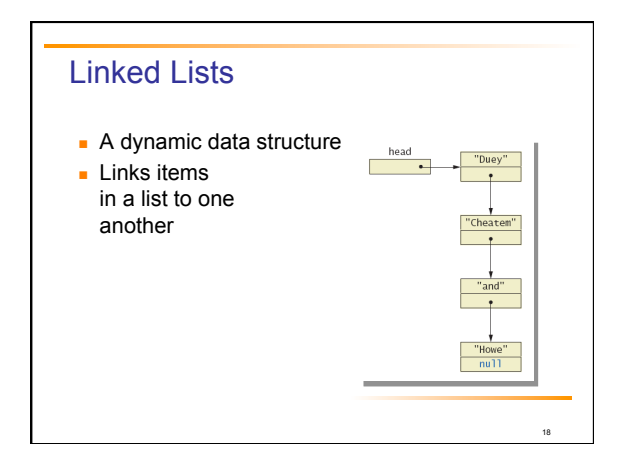

### Linked Lists

- . Node of a linked list object requires two instance variables
	- ! Data
	- $\blacksquare$  Link

#### liview sample class **class ListNode**

- ! This example has **String** data
- . Note the link, a reference to the type which is the class

19

20

# Implementing Operations of Linked Lists

- **.** Now we create a linked list class which uses the node class
- **View class** class **StringLinkedList**
- . Note the single instance variable of type **ListNode**
- . Note method to traverse and print the contents of the list

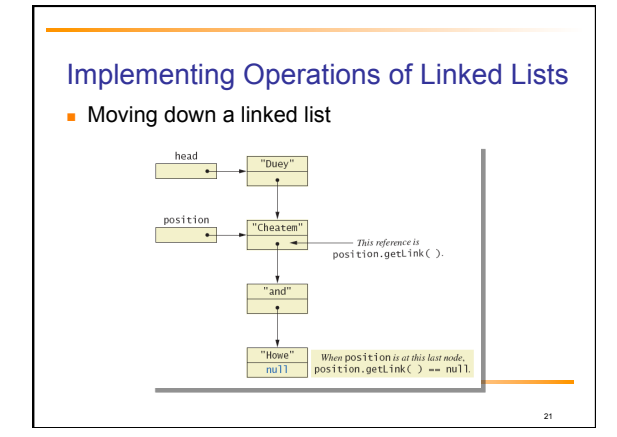

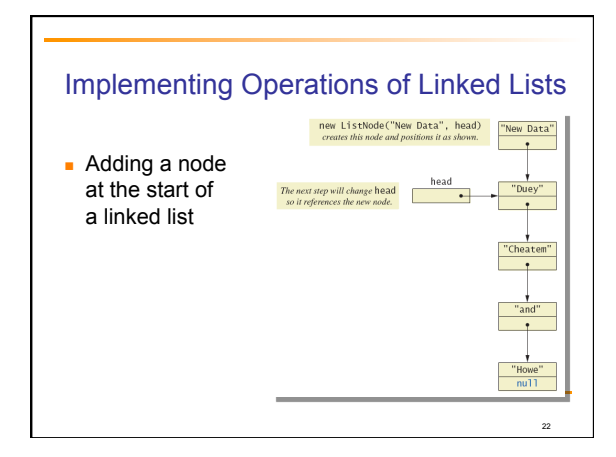

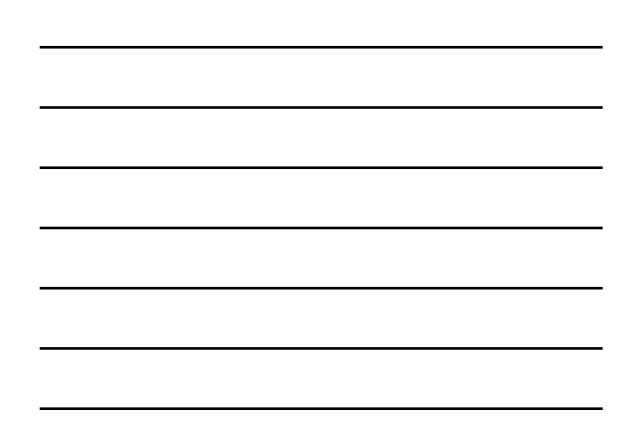

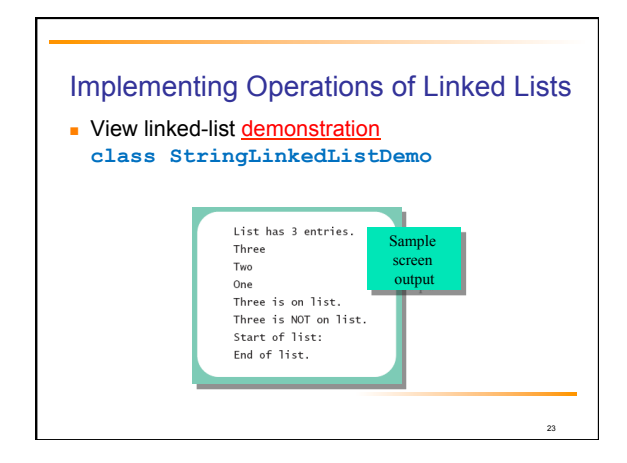

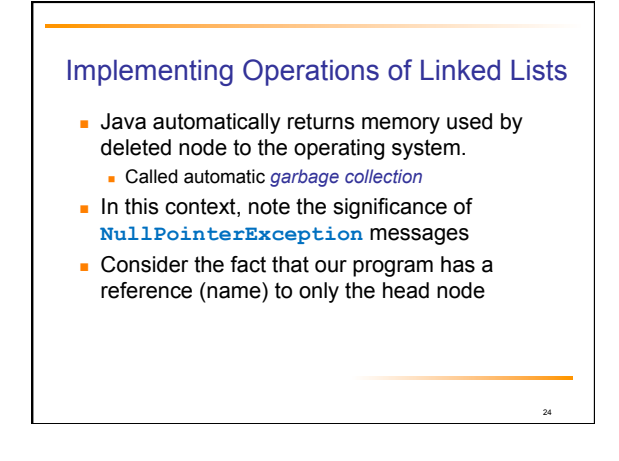

# A Privacy Leak

- ! Note results of **getLink** in class **ListNode** 
	- ! Returns reference to **ListNode**
	- . This is a reference to an instance variable of a class type ... which is supposed to be private
- ! Typical solution is to make **ListNode** a private inner class of **StringLinkedList**

25

27

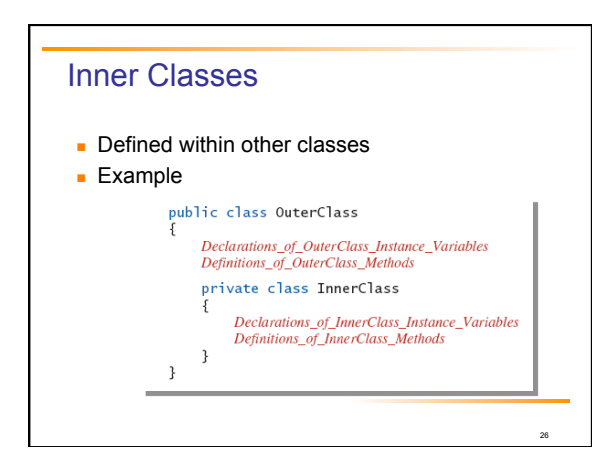

### Inner Classes

- **.** Inner class definition local to the outer-class definition
	- **.** Inner-class definition usable anywhere within definition of outer class
- **.** Methods of inner and outer classes have access to each other's methods, instance variables

# Node Inner Classes

- ! We show **ListNode** as a private inner class **This is safer design** 
	- ! Hides method getLink from world outside **StringLinkedList** definition
- **View new version, listing 12.5** class **StringLinkedListSelfContained**

# **Iterators**

- ! A variable that allows you to step through a collection of nodes in a linked list ! For arrays, we use an integer
- **.** Common to place elements of a linked list into an array

28

29

30

- $\blacksquare$  For display purposes, array is easily traversed
- View method to do this, listing 12.6
- **method toArray**

## **Iterators**

- **.** Consider an iterator that will move through a linked list
	- . Allow manipulation of the data at the nodes
	- **.** Allow insertion, deletion of nodes
- **· View sample code** 
	- **class StringLinkedListWithIterator**

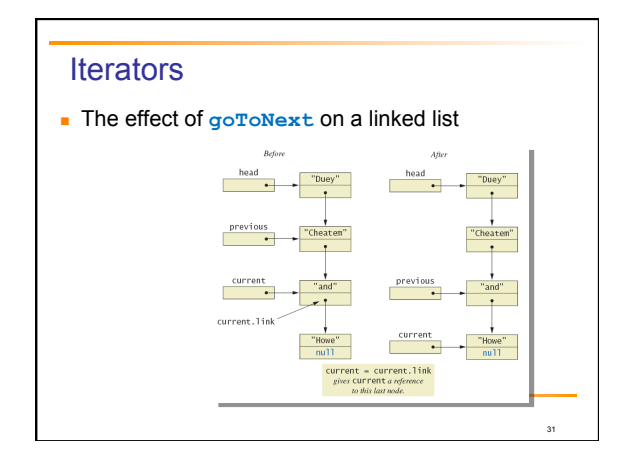

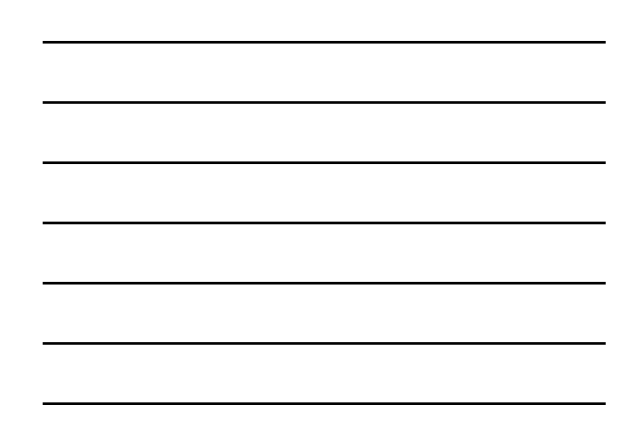

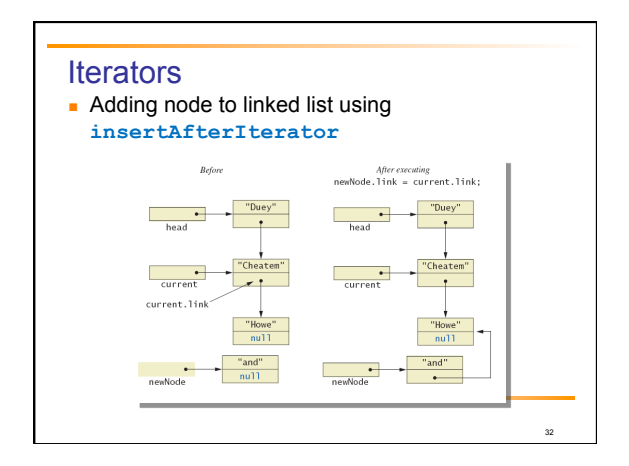

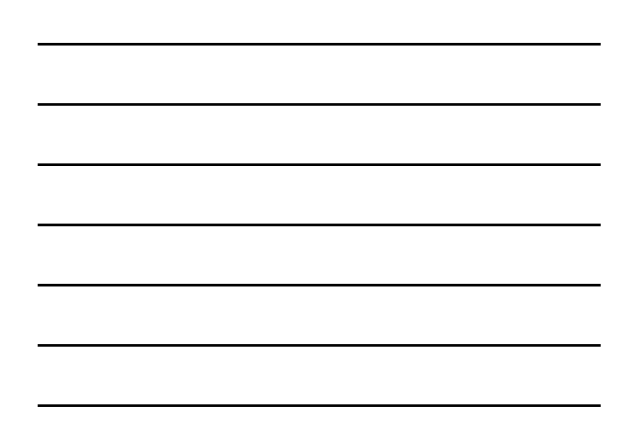

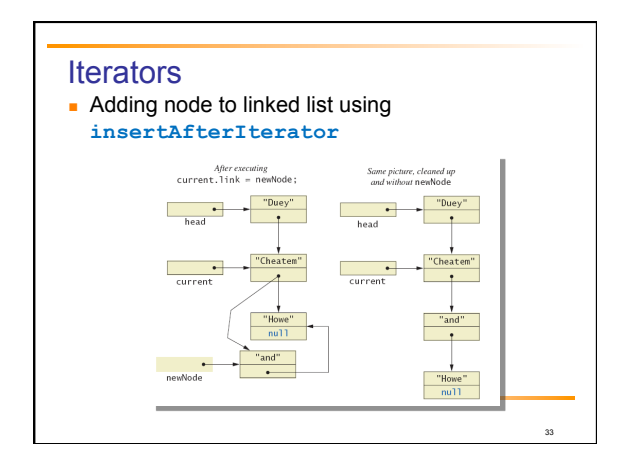

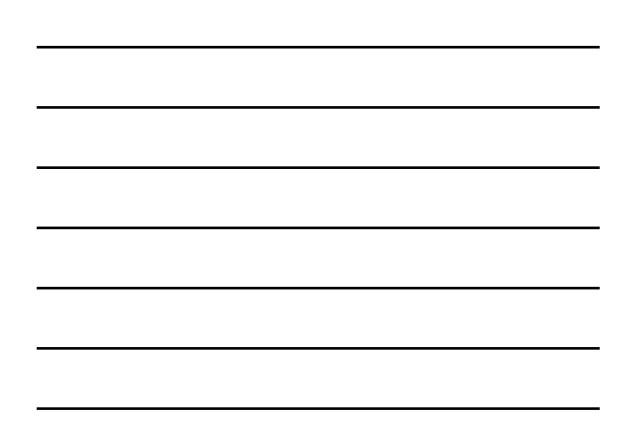

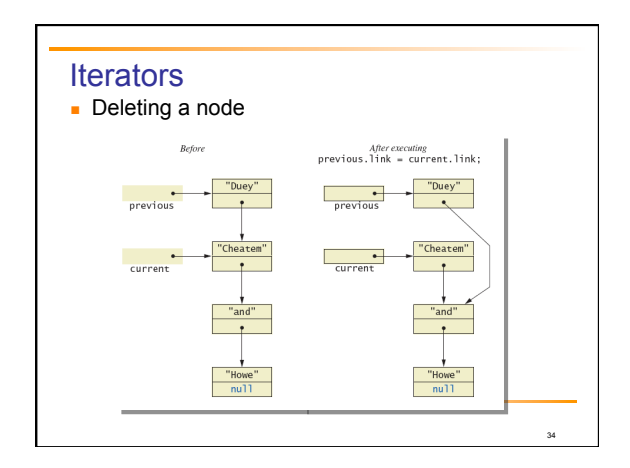

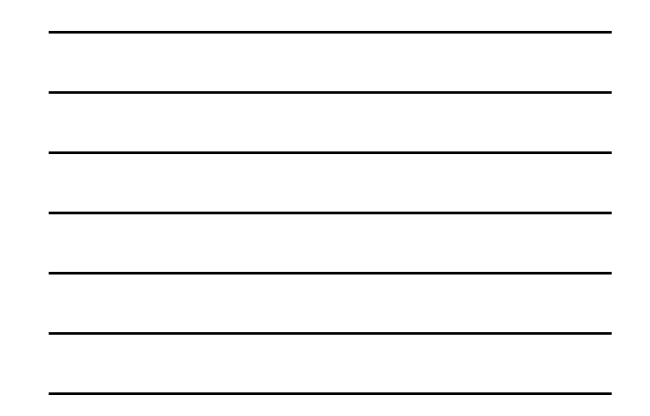

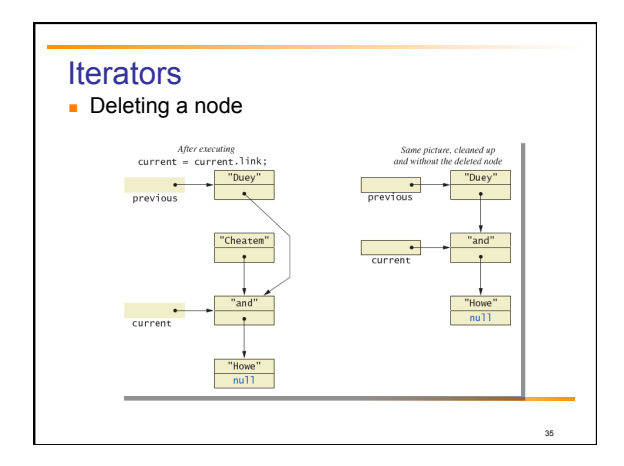

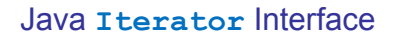

- **.** Java formally considers an iterator to be an object
- . Note interface named Iterator with methods
	- ! **hasNext** returns boolean value
	- ! **next** returns next element in iteration
	- **remove** removes element most recently returned by **next** method

# Exception Handling with Linked Lists

! Recall class **StringLinkedListWithIterator** . Methods written so that errors caused screen message and program end

37

38

- **.** More elegant solution is to have them throw exceptions
- **.** Programmer decides how to handle
- **Note class which does this** class **LinkedListException**

# Variations on a Linked List

- **Possible to make a linked list where data element** is of any type
	- . Replace type String in definition of node class with desired data type
- **.** Consider keeping a reference to last node in list ! Called the *tail* of the list
	- **.** Constructors, methods modified to accommodate new reference

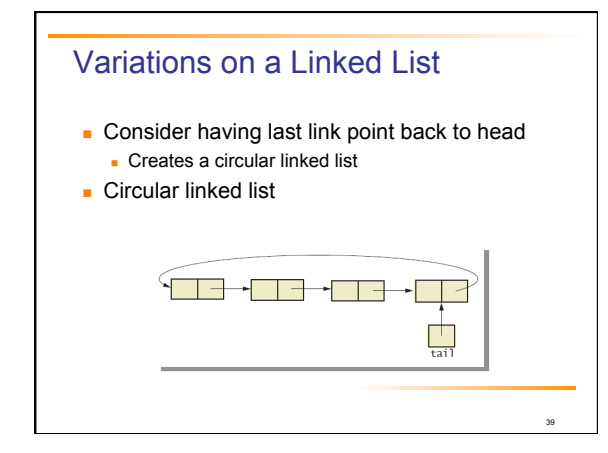

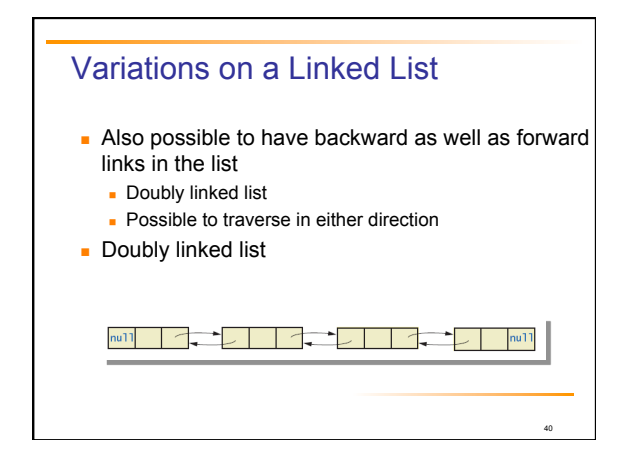

# Other Linked Data Structures

■ Stack

**Elements removed from ADT in reverse order of initial** insertion

- . Can be implemented with linked list
- ! Tree
	- **Each node leads to multiple other nodes**
	- **.** Binary tree leads to at most two other nodes

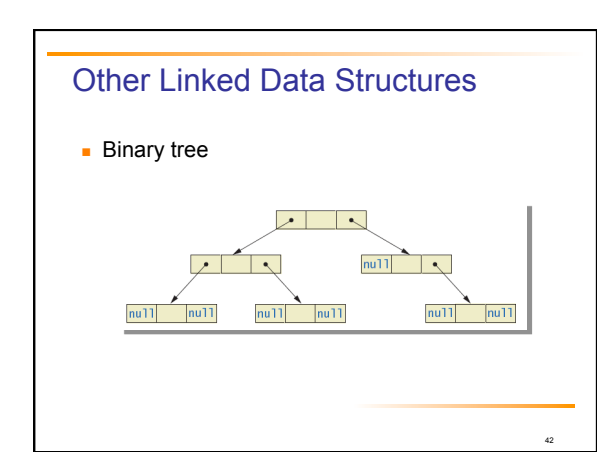

# Generics: Outline

The Basics Programming Example: A Generic Linked List

s.e.a.l.

44

45

# Basics of Generics

- **E** Beginning with Java 5.0, class definitions may include parameters for types ! Called *generics*
- **Programmer now can specify any class type for** the type parameter
- **· View class definition class Sample<T>**
- **Note use of <T>** for the type parameter

# Basics of Generics **Example 2** Legal to use parameter T almost anywhere you can use class type . Cannot use type parameter when allocating memory such as  $anArray = new T[20]$ ; **Example declaration Sample <String> sample1 = new Sample<String>();** • Cannot specify a primitive type for the type parameter

# Programming Example

- **.** Generic linked list
	- **Revision of listing 12.5**
	- **.** Use type parameter E instead of String
- . Note similarities and differences of parameterized class with non-parameterized classes

46

48

**·** View generic class **class LinkedList <E>**

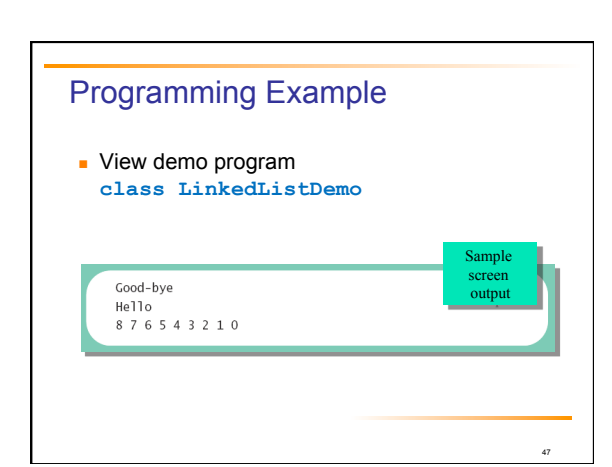

# **Summary**

- ! Java Class Library includes **ArrayList .** Like an array that can grow in length
	- . Includes methods to manipulate the list
- **EXTERG** list data structure contains nodes (objects)
- **.** Linked data structure is self-contained by making the node class an inner class

# **Summary**

- **.** Variable or object which allows stepping through linked list called an iterator
- $\blacksquare$  Class can be declared with type parameter
- **.** Object of a parameterized class replaces type parameter with an actual class type
- ! Classes **ArrayList** and **LinkedList** are parameterized classes